# **APP PER PROF Bricolage didattico**

L'orizzonte dell'eLearning e dell'Edutainment è in continua espansione. Gli applicativi per la didattica o di sostegno alla didattica, non solamente inclusiva, sono ormai numerosi, spesso gratuiti e richiedono una conoscenza minima, se non nulla della tecnologia. Il corso si propone 1) di introdurre app web based essenziali e dal taglio trasversale (audio, video, testi ed elaborazione di immagini), 2) di dimostrarne l'efficacia didattica, proponendone scenari d'utilizzo completi, 3) di stimolarne un uso creativo attraverso un approccio TPACK (Technological Pedagogical Content)

#### **Obiettivi**

*-Conoscere le applicazioni software più funzionali alle proprie esigenze didattiche*

*-Sviluppare competenze digitali*

*-Riflettere sulle attività di organizzazione, collaborazione, produzione e valutazione nei contesti di apprendimento*

*-Condividere buone pratiche*

#### **Programma del corso**

Modulo 1 Applicativi per organizzare;

Modulo 2 Applicativi per la collaborazione

Modulo 3 Applicativi per creare mappe mentali

Modulo 4 Applicativi per la produzione di immagini e video

Modulo 5 Applicativi per la valutazione

Modulo 6 Applicativi per l'approccio ludico

Ogni modulo si conclude con un mini-quiz. L'attestato è rilasciato alla presentazione di un project work finale basato su uno o più applicativi a scelta del corsista.

### **Introduzione al corso**

- [Video di introduzione](http://adiscuola.it/elearning/mod/url/view.php?id=5277)
- [Introduzione -](http://adiscuola.it/elearning/mod/resource/view.php?id=5278) file PDF
- [Quiz Bricolage Didattico](http://adiscuola.it/elearning/mod/quiz/view.php?id=5279)

Modulo introduttivo al corso; ricordo che il questionario serve unicamente per l'autovalutazione. Potete eseguire il test subito dopo aver ascoltato la video lezione, oppure dopo aver rivisto le diapositive.

#### **Modulo 1: Applicativi per organizzare**

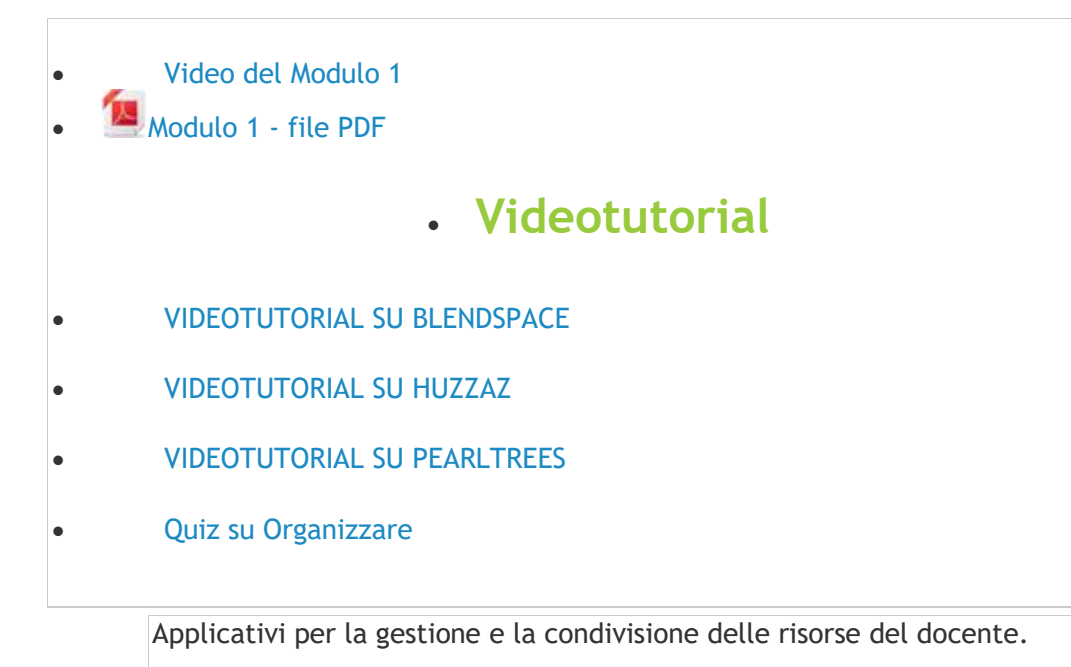

# **Modulo 2: Applicativi per la collaborazione**

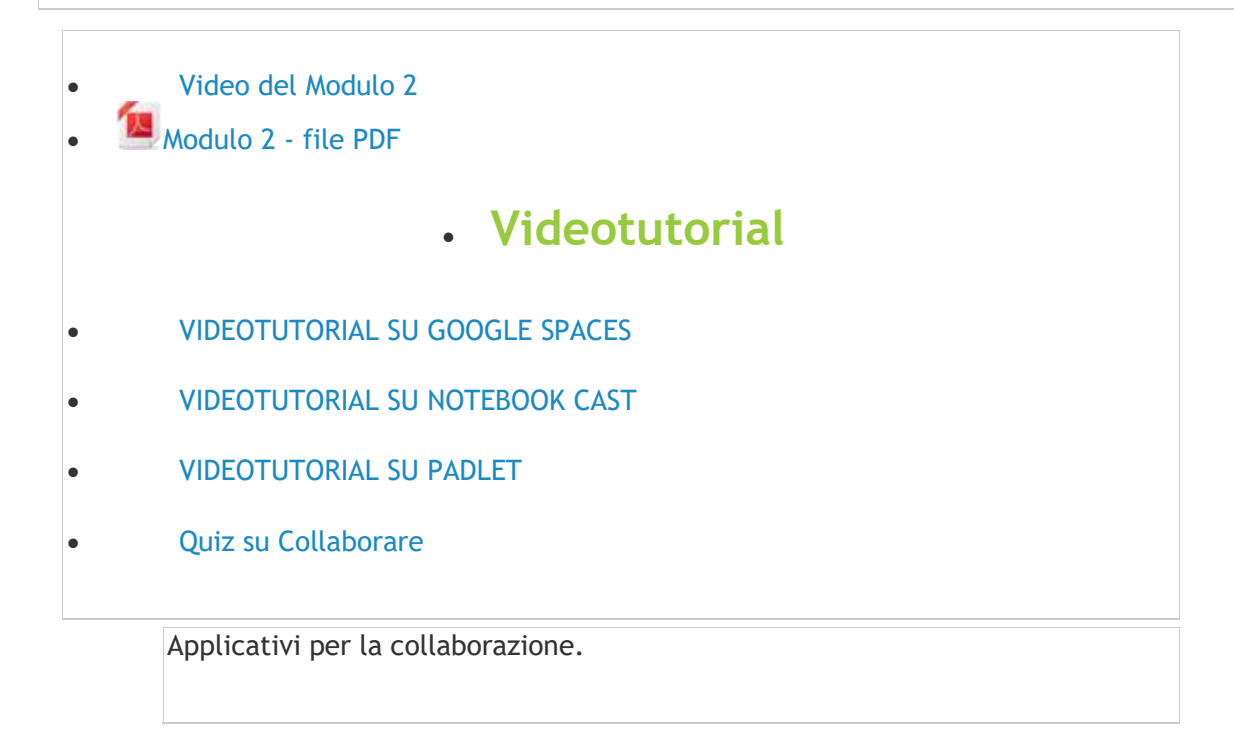

#### **Modulo 3: Applicativi per creare mappe mentali**

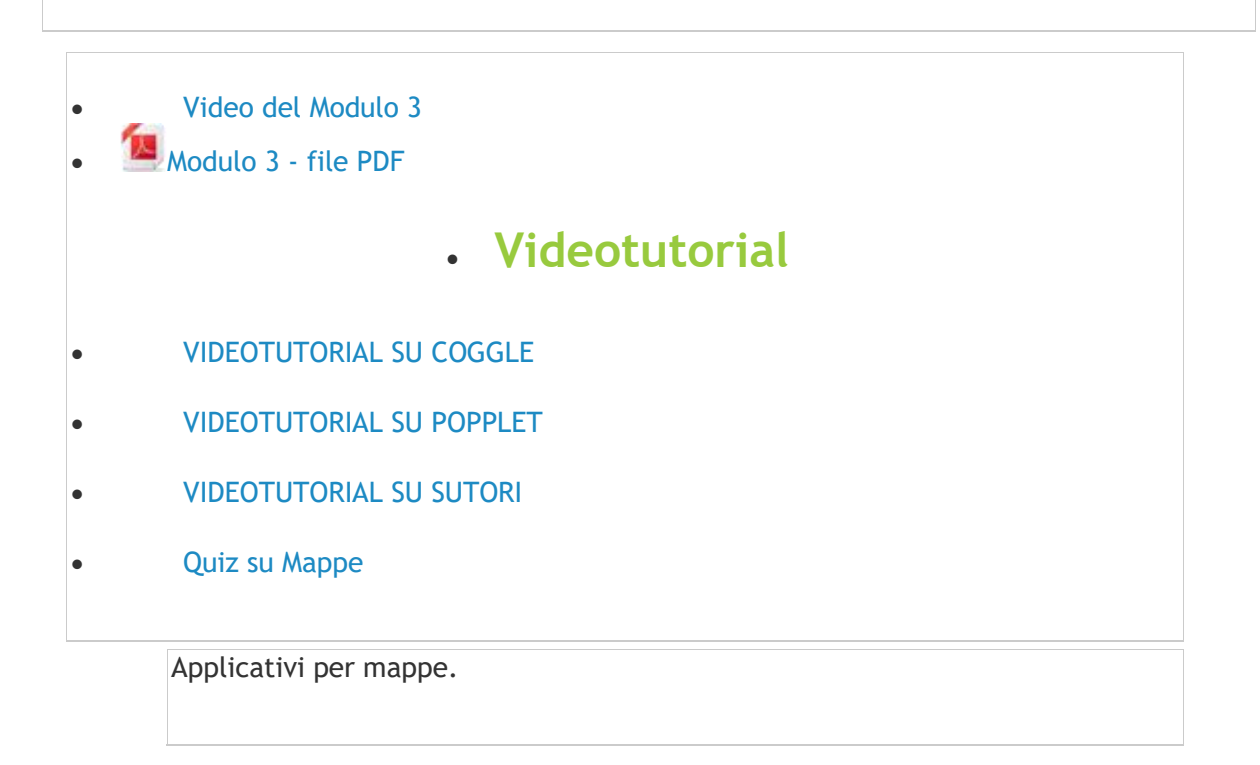

# **Modulo 4: Applicativi per la produzione di immagini e video**

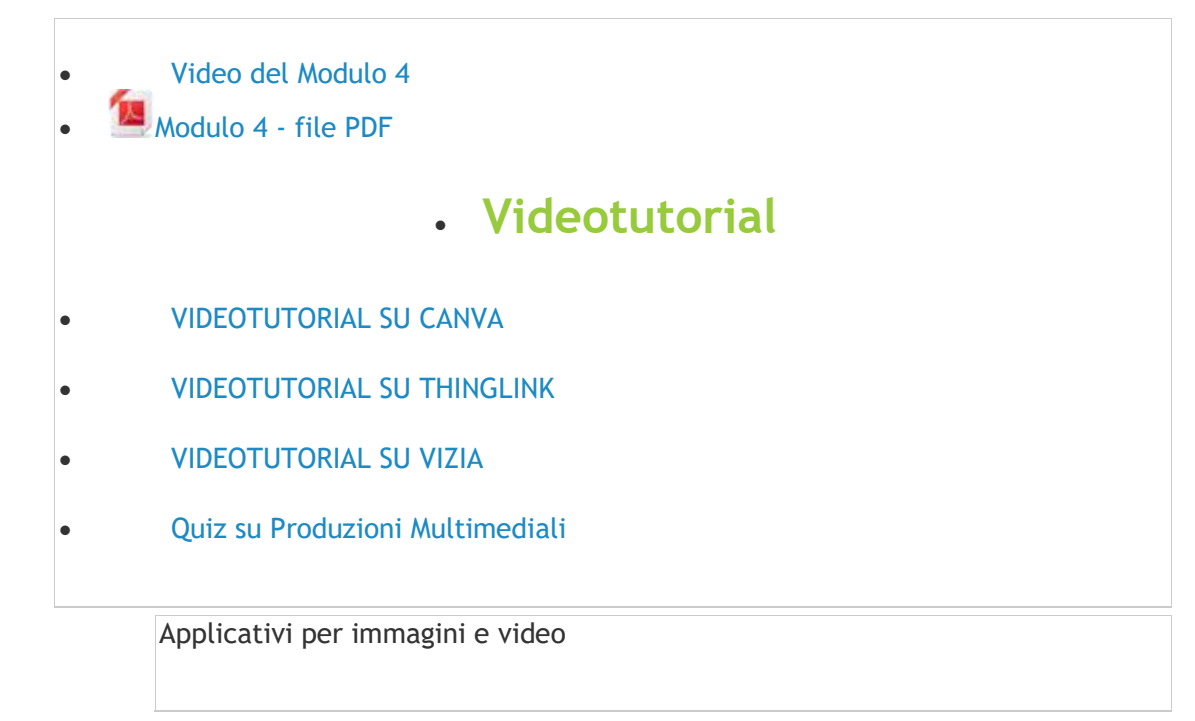

# **Modulo 5: Applicativi per la valutazione**

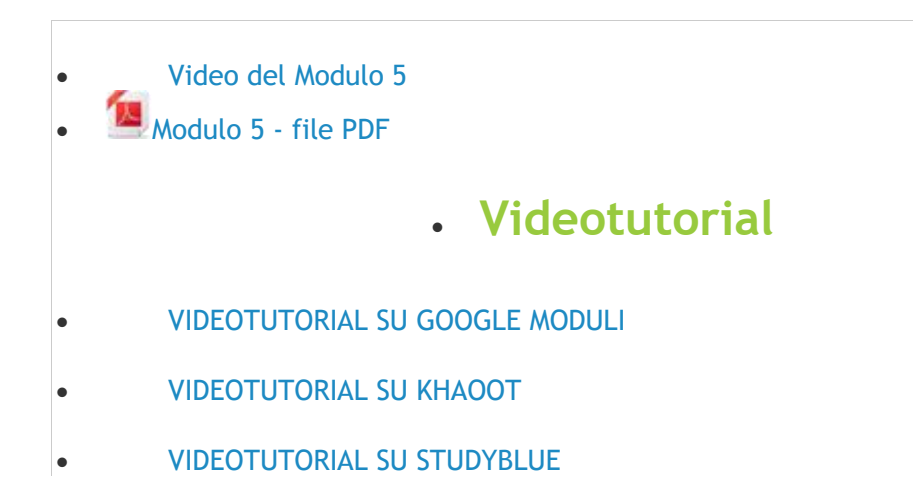

• [Quiz su Valutazione](http://adiscuola.it/elearning/mod/quiz/view.php?id=5314)

Applicativi per la valutazione

# **Modulo 6: Applicativi per la Gamification**

- [Video del Modulo 6](http://adiscuola.it/elearning/mod/url/view.php?id=5315)
- $\bullet$  [Modulo 6 -](http://adiscuola.it/elearning/mod/resource/view.php?id=5316) file PDF

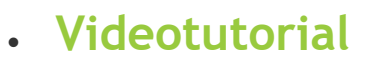

- VIDEOTUTORIAL SU LEARNING APPS
- VIDEOTUTORIAL SU LYRICS TRAINING
- [Quiz su Gamification](http://adiscuola.it/elearning/mod/quiz/view.php?id=5320)

Applicativi per la Gamification

• [Project Work Finale](http://adiscuola.it/elearning/mod/assign/view.php?id=5321)